## NOTES ABOUT OSPF NORMAL-AREA and OSPF in VRF-LITE ROUTING

Massimiliano Sbaraglia

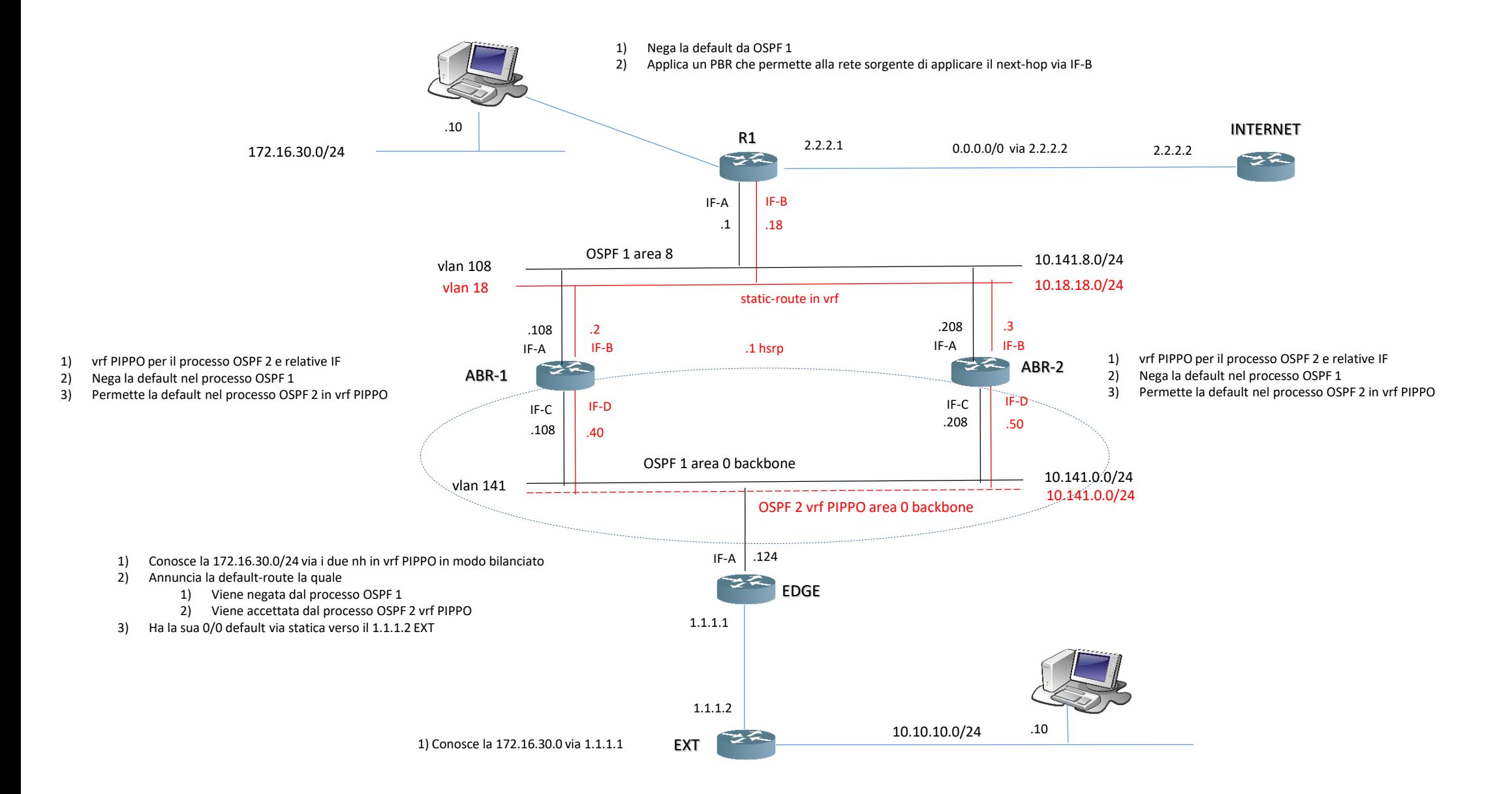

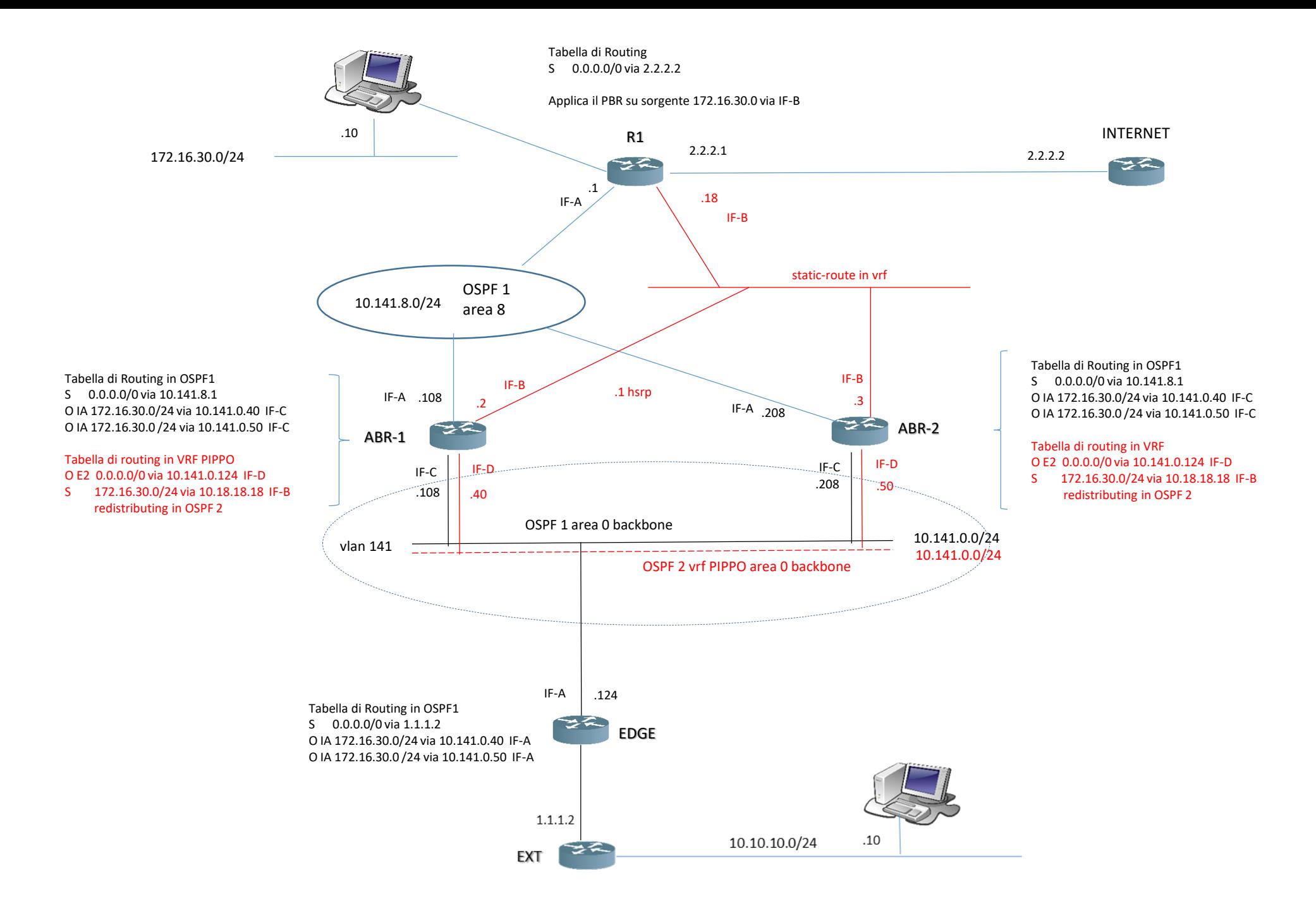

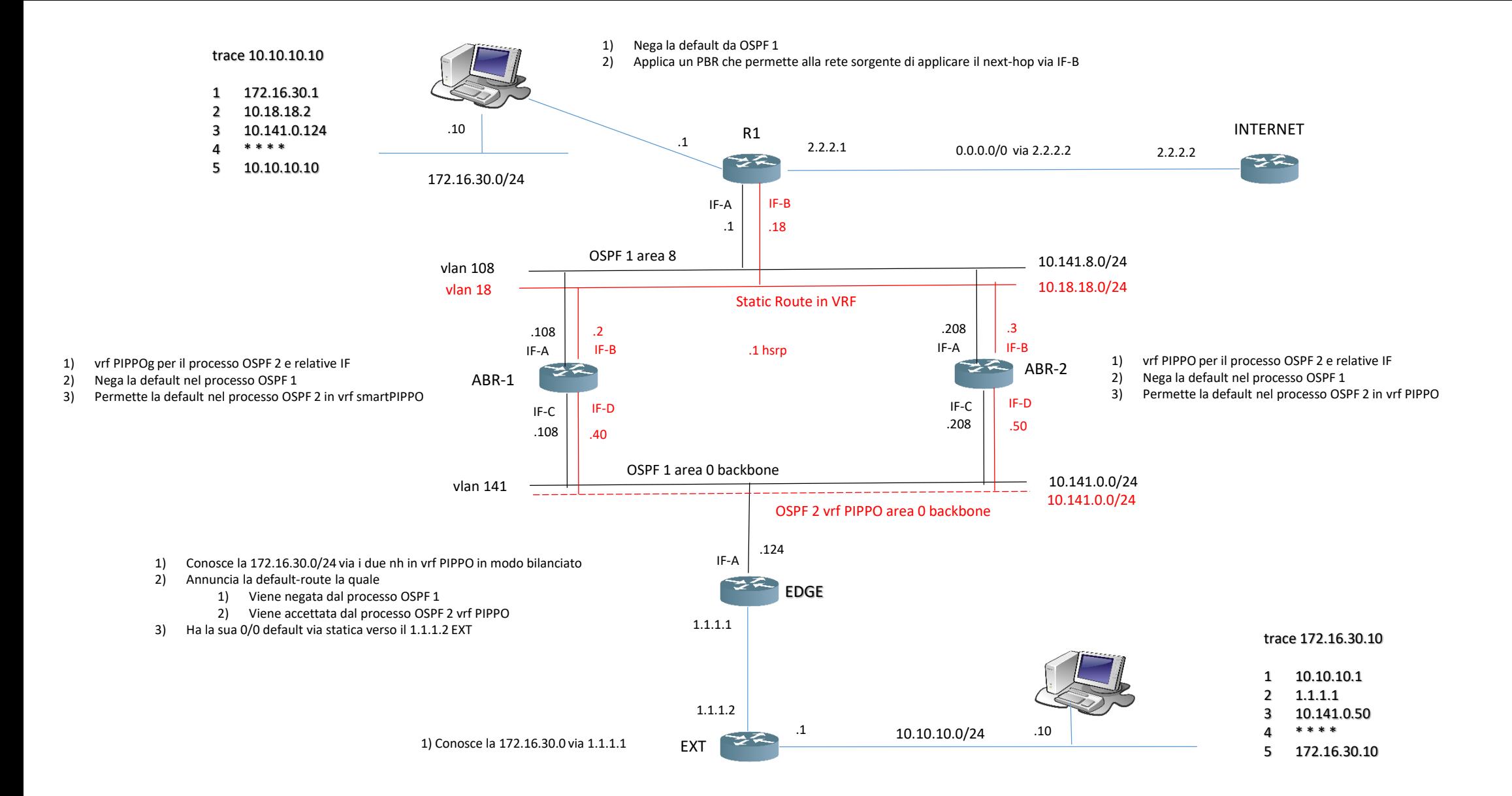

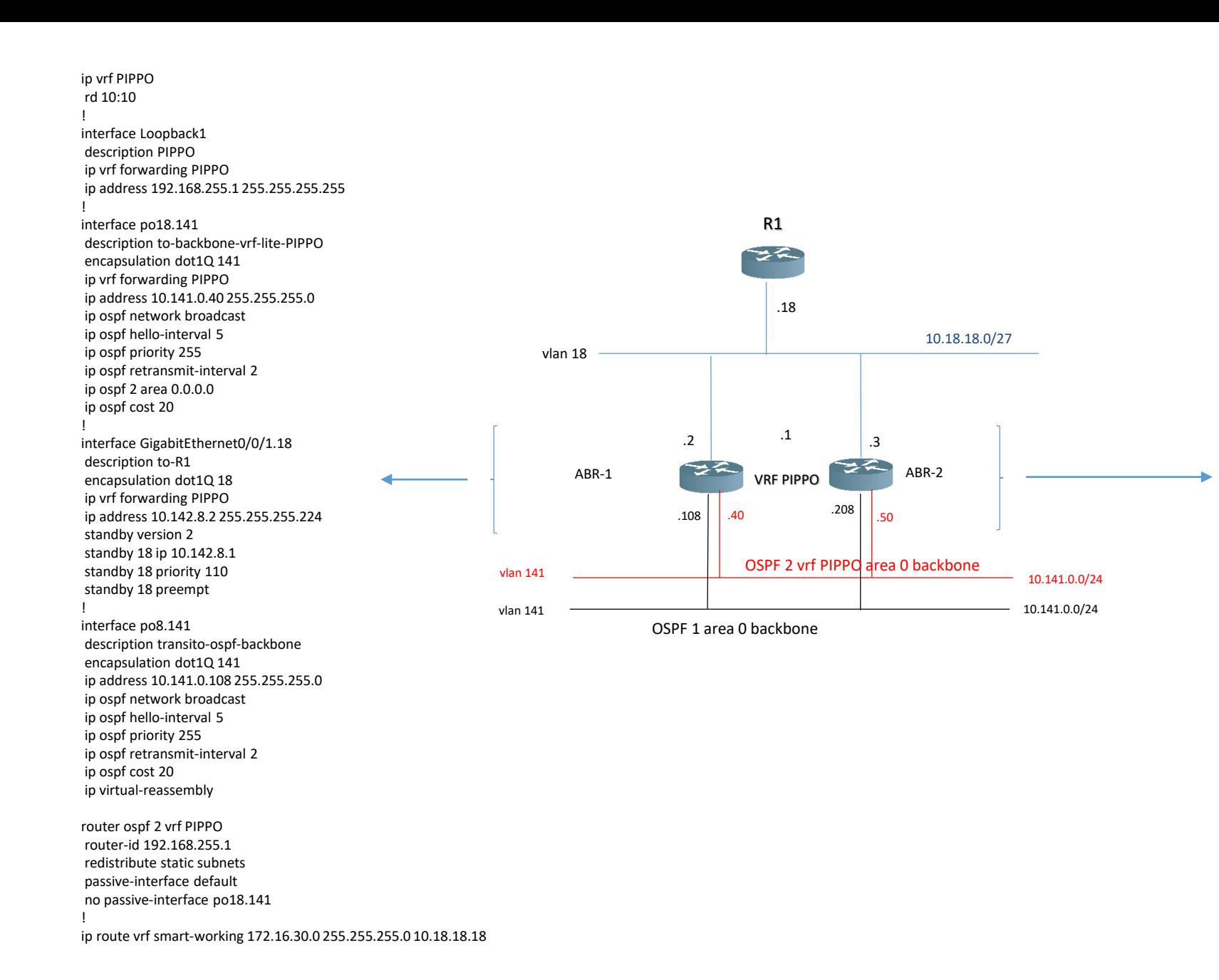

ip vrf PIPPO rd 10:10 ! interface Loopback1 description PIPPO ip vrf forwarding PIPPO ip address 192.168.255.2 255.255.255.255 ! interface po18.141 description to-backbone-vrf-lite-PIPPO encapsulation dot1Q 141 ip vrf forwarding PIPPO ip address 10.141.0.50 255.255.255.0 ip ospf network broadcast ip ospf hello-interval 5 ip ospf priority 255 ip ospf retransmit-interval 2 ip ospf 2 area 0.0.0.0 ip ospf cost 20 ! interface GigabitEthernet0/0/1.18 description to-R1 encapsulation dot1Q 18 ip vrf forwarding PIPPO ip address 10.142.8.3 255.255.255.224 standby version 2 standby 18 ip 10.142.8.1 standby 18 priority 110 standby 18 preempt ! interface po8.141 description transito-ospf-backbone encapsulation dot1Q 141 ip address 10.141.0.208 255.255.255.0 ip ospf network broadcast ip ospf hello-interval 5 ip ospf priority 255 ip ospf retransmit-interval 2 ip ospf cost 20 ip virtual-reassembly router ospf 2 vrf PIPPO router-id 192.168.255.2 redistribute static subnets passive-interface default no passive-interface po18.141 ! ip route vrf smart-working 172.16.30.0 255.255.255.0 10.18.18.18